### Swarm Sugar Scape as a Starting Point

Paul E. Johnson Dept of Political Science University of Kansas

Prepared for Swarmfest 2005 Torino, Italy

## Plan for SSS Tutorial

- Modified Suzuki method:
	- Run/Study examples
	- Tinker with examples
	- Hope theory/framework will percolate up
- Goal is to develop appreciation for model building from the "bottom up".

#### Presentation linked to Handouts

- file-line numbered handouts are cited in this presentation
- sss-2.2-20050604-Handouts.tar.gz
- Original Sugarscape model presented in famous book by Epstein & Axtell, *Growing Artificial Societies* (MIT Press, 1996)

## Begin with Swarm Sugarscape

- Step by step [0-sss-shell1.txt]
	- Download a "tarball" [0-001]
	- Unpack it with tar and gzip [0-013]
	- Compile with: [0-046]

make

– Run with:

 $\sqrt{27}$ ./SSS

– see "screenshots" sss-1.png, sss-2.png

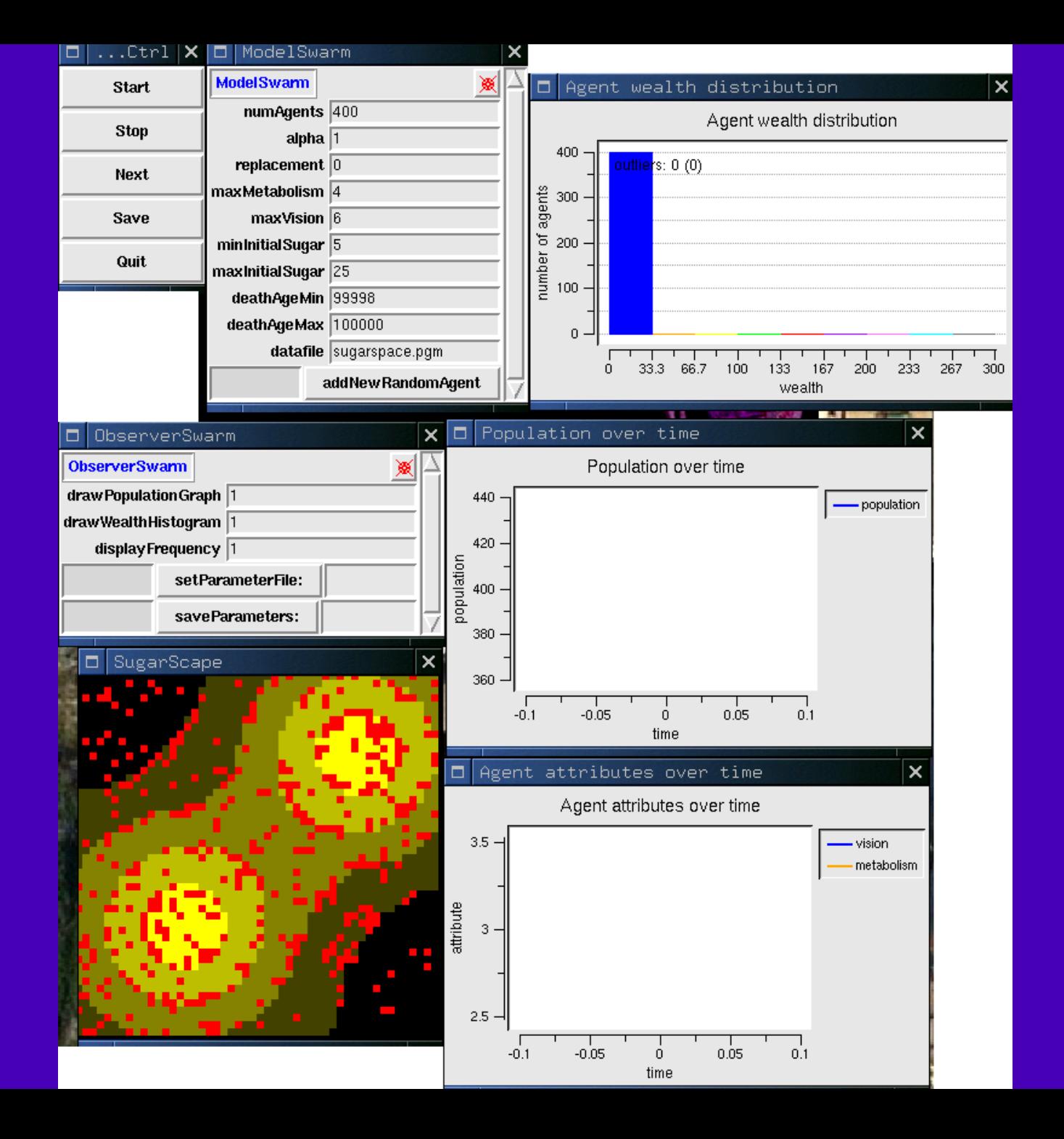

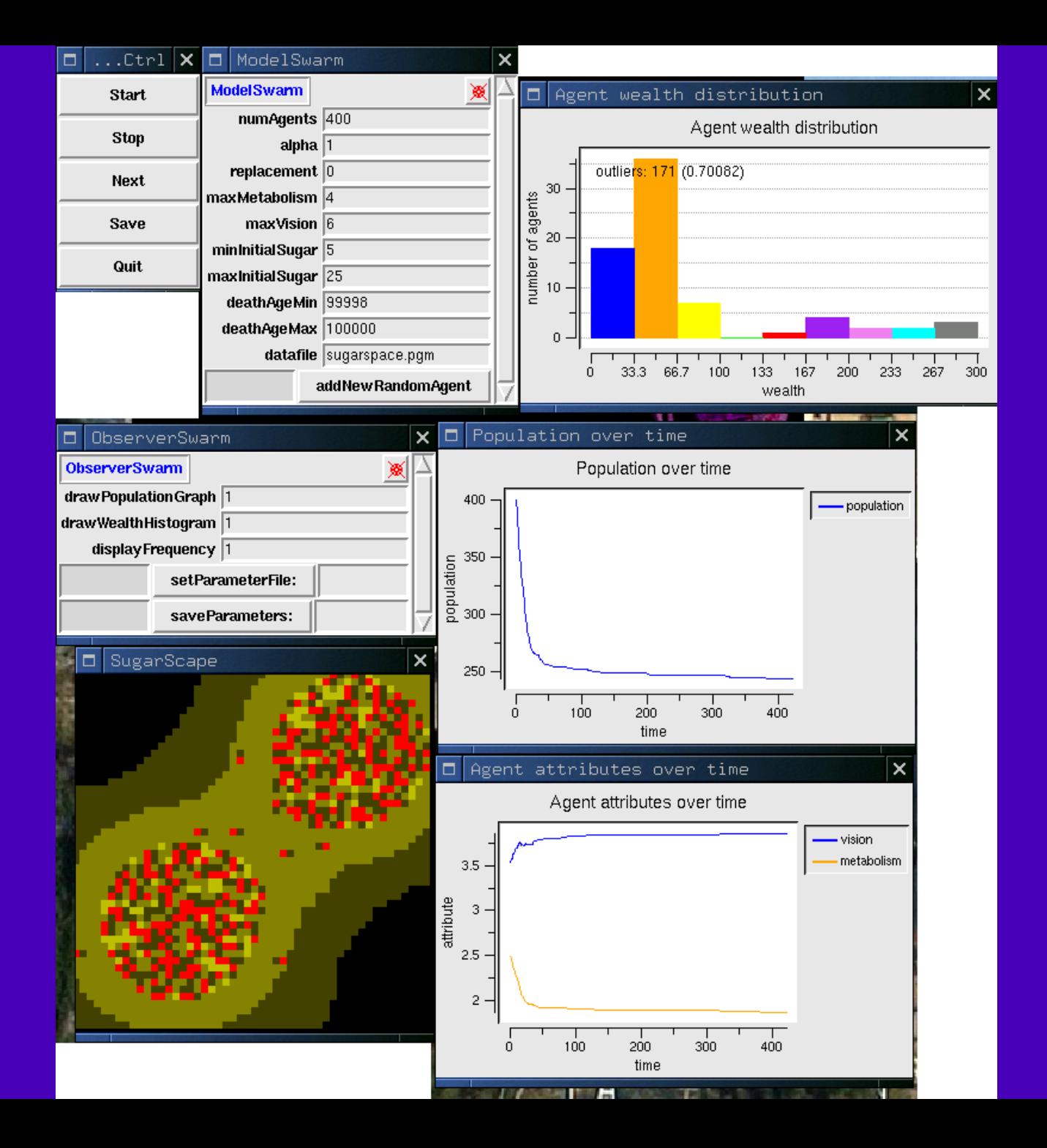

# Study File Layout

- Paired "\*h" and "\*m" files
- "h" is a "header file" containing:
	- A class declaration
	- A list of *variables*

(aka: instance variables, IVARS)

- A list of *methods*
- "m" is the "implementation file" , where the methods are fully written out.

# Study File Layout #2

- Makefile **Example 2018** 111
- - used by "make" program to manage compiling (compile=convert text into an executable program)
- $READING$  [1]
- 

– comments from authors

# Study File Layout #3

• main.m [2]

- only file actually required in order to have a program because it has the "main" function in it.
- The function "main" [2-011] is the one that the system runs when you start the program. It orchestrates everything else.
- // means "comment"
	- same as /\* comment \*/
- If this were written in C, it would be "main.c"

## What does main do?

• initSwarm() [2-015]

- a big, multi-purpose function called from the Swarm library. Does much work behind the scenes.
- create observerSwarm [2-017]
- which is then told to: [2-019]

- buildObjects (create "things" for the simulation)
- buildActions (scheduling framework)
- activateIn (places observer's schedule into context)

# Deciphering sss: What is your mission?

When studying a model, remember that every model must have

- agents who can:
	- do "stuff"
	- remember information
	- "find" each other and/or environment and place self in the "environment"
- a way to observe/measure events in the model

#### sss easy to decipher

- SugarAgent class: individual agents are *instances* of this class
- Examine SugarAgent.h to see what kinds of messages the SugarAgent can respond to:
	- move about
	- live & die: take sugar, metabolize sugar
	- "get" info on status (for observational purposes)
	- drawSelf on the indicated "raster"

## Little Wrinkles in Sugar Agent

- x,y declared as public [3-025]
	- allows other objects who are in contact with a sugar agent to "directly read" the agent's location with this syntax:
	- $x \text{ coord} = agent \rightarrow x;$
	- $y$  coord = agent- $>y$ ;
	- relatively rarely used in Swarm models because it ignores "encapsulation"
- could instead add getX and getY methods for SugarAgents

## Little Wrinkles in Sugar Agent #2

- Note SugarAgents don't directly kill themselves [4-034]
- They ask the modelSwarm to kill them
- That's
	- not intuitive
	- method to avoid runtime crashes
	- allowing "recycling" of objects

## **SugarSpace**

- SugarSpace is a "family" of grids
	- agentGrid: lattice of "hangers" where agents place themselves [5-033,6-082]
	- sugar: a lattice of integer values [5-026,6-032]
	- sugarMax: a lattice of maximum allowed sugar values[5-030,6-040]
- Agents repeatedly ask SugarSpace to tell them if  $(x,y)$  is
	- occupied [5-060]
	- full of sugar [5-051]

# Sugar Agents don't directly interact

- $-$  step  $\{ \}$ ; [4-015]
	- find best open spot
	- go there, take the sugar
	- calculate metabolism
	- consider dying (or not!)
- Interaction is indirect, via
	- search for open spaces and
	- values in the sugar grid.

### Little Wrinkles #1

- The world is a flat square
- Agents should have to worry about stepping off edge [0, xsize-1] x [0, ysize-1]
- Agents don't worry, however.
- The SugarSpace worries for them. It translates all requests for information about (x,y) to be "in bounds".
- Work done by "xnorm:" and "ynorm:"[5-070]

#### Little Wrinkles #2

- How to initialize sugar values? – text file: sugarspace.pgm [6-038]
	- hdf5 file: sss.hdf [6-050]
- As README explains, user can choose which format by a C compiler flag [1-084]

### Little Wrinkles #3

- See how agents move in the SugarSpace?
- Agent tells the space it wants to move to  $(1,1)$ [sugarSpace move: self toX: 1 Y: 1];
- Watch what the "moveAgent:toX:Y:" method in SugarSpace does: [6-177]
	- figures out where agent is now
	- puts "nil" on agent's current position
	- adds agent at desired position

## **Hierarchy**

- Swarm conceptualized as a "bottom up" modeling system
- Agents are lowest level, most "autonomous" elements
- ModelSwarm is "intermediate level"
	- causes agents to be created
	- causes environment to be created
	- makes agents aware of environment
	- schedules agent & environment actions

#### Frequently used method names

- Optional but recommended:
- buildObjects;
- buildActions;

Mandatory! - activateIn:

## Special Items Worth Noting

- Agents are created and stored into a "linked list" object: agentList = [List create: self];
- Could create & add agents: agent = [self addNewRandomAgent]; [agentList addLast: agent];
- -addNewRandomAgent creates agents and puts them into the agentGrid in **SugarSpace**

## Wrinkle: Overwrite Warnings

- Swarm's Grid2d can hold one object per cell.
- If one tries to add a second object to a cell, the cell "loses" the first and issues a warning to the programmer
- addNewRandomAgent turns off warnings to place agents
- harmless?

#### buildActions

- ActionGroup: things that should happen in a particular order
- Schedule: object that can link future times with collections and messages (abstract enough?)
- sss has "modelActions" , an ActionGroup
- Put modelActions into the modelSchedule
- activateIn: method ties modelSchedule into "global time sequence" , meshing with observer.

#### About Selectors

- Difficult concept!
- Its a "symbolic handle" for a method that an agent can carry out
- Needed in Swarm because of Activity framework.
- Associate objects with selectors to schedule future events.
- Integral part of "run-time" (dynamic) binding

#### Observer Swarm

- Controls the graphical interface
- Creates & advances displays
- Raster: grid of dots
	- agentDisplay uses Object2dDisplay tools to collect info from agents
	- setDisplayWidget: tells agentDisplay that, when it "displays" , it should do so on the Raster
	- Raster does not show on screen until "drawSelf" is called.

#### Graphs: 3 step sequence

- **EZGraph class can create graph window**
- User must add sequences to be graphed
	- createSequence:withFeedFrom:andSelector:
	- createAverageSequence:...
	- createMovingAverageSequence:...
- Schedule must include a "step" command to update the graph

### Integrate a Predator

- SugarAgents may be "killed" by agents from a Predator class
- Handout: Transition-2.2-to-2.3.txt
	- Output from diff program
	- + new lines
	- ! edited lines

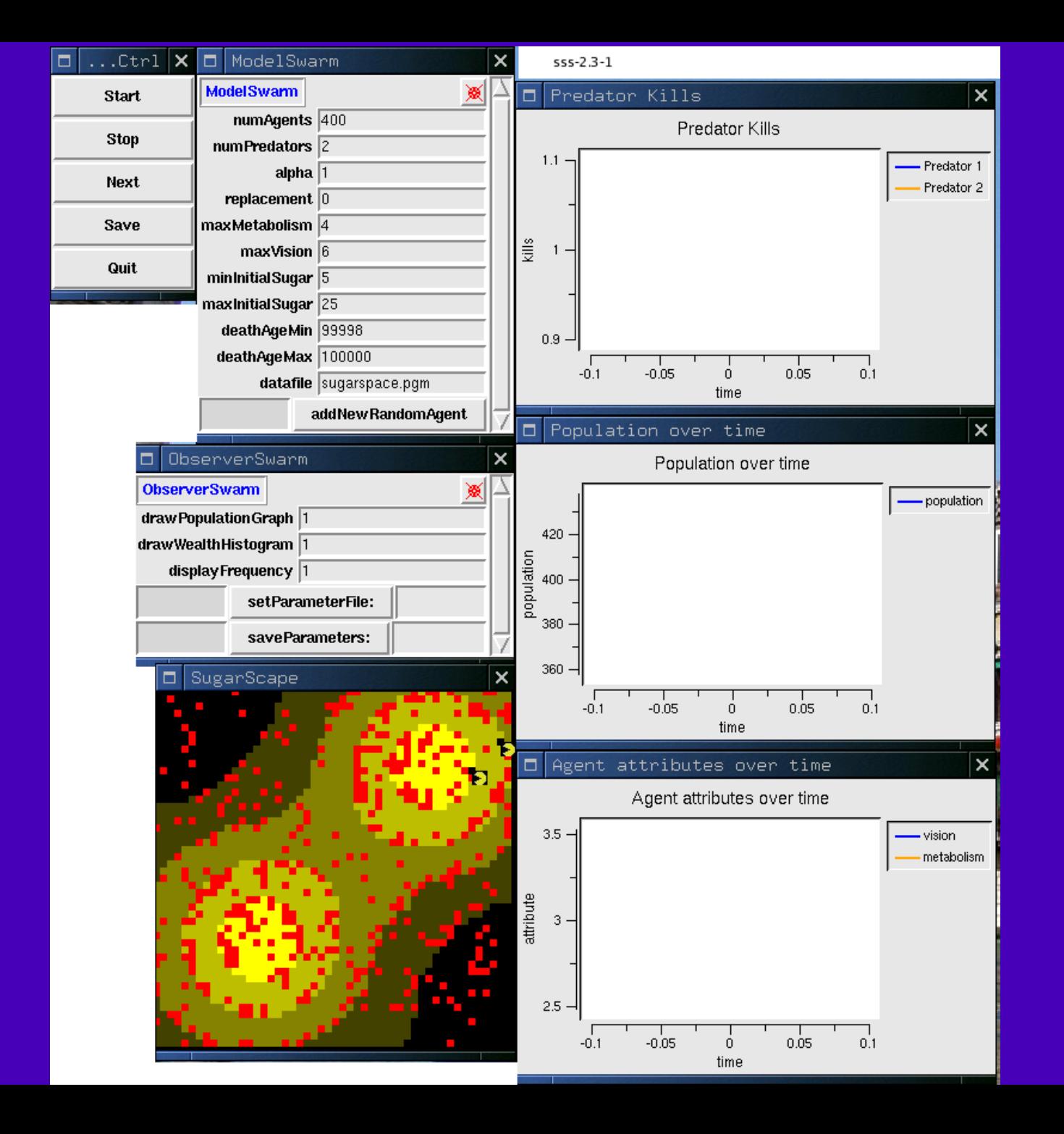

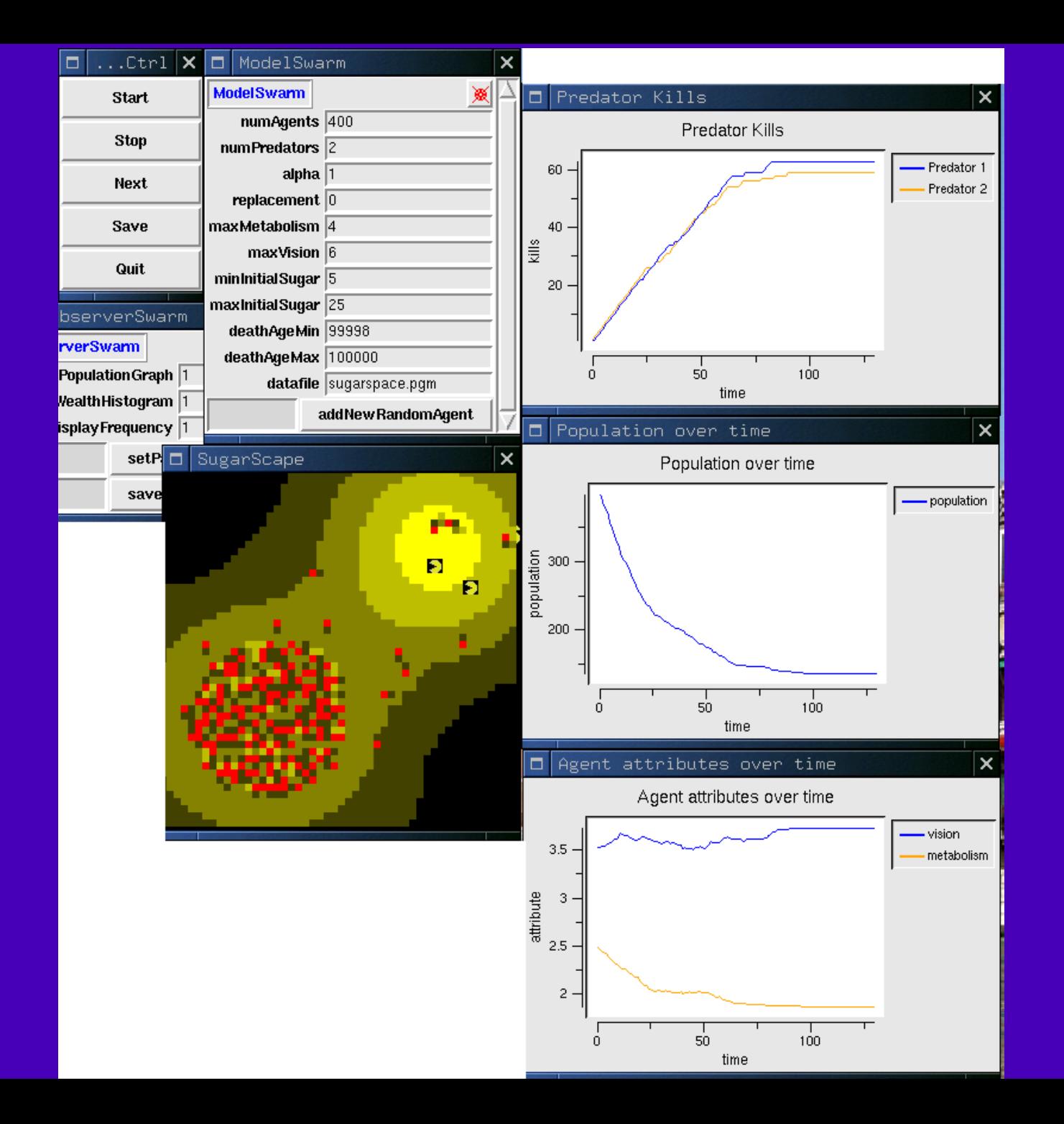

# Easy (?) steps :)

- Add Predator.o to Makefile
- cp SugarAgent.[hm] Predator.[hm]
- Edit Predator.h
- Edit Predator.m
- Edit ModelSwarm to create Predators and schedule their actions.
- Edit SugarSpace to create predator grid
- Edit ObserverSwarm to draw predators

## Predator Step method [12-132]

- rename moveToBestOpenSpot to "move"
- returns a "targetAgent" [12-166]
- Take that agent's sugar [12-139]
- Tell ModelSwarm and SugarSpace to slate that targetAgent for death [12-149]

# Hunting SugarAgents

- Predator is able to search in the agentGrid by asking SugarSpace for agents
- -move method scans "up" and "down", never diagonal [12-184]
- agent with highest sugar value is taken.
- Caution: Predators move carelessly, possibly stepping on each other in predatorGrid.

#### Model Swarm

new IVARS:

(int)numPredators; [12-446] id <List> predatorList [12-464

- buildObjects adds new for loop creating predators [12-538]
- new method called to create Predators -addPredator; [12-575]

#### **ObserverSwarm**

- predatorDisplay: tracks positions of predators [12-666]
- Note RASTER showing predator positions with "pixmaps"
- Right/Left button selects agent-types
- New killGraph of predators [12-702]

#### Laments

- No BatchSwarm class
- No command-line option processing
- No data output that would support Batch Swarm runs
- Separate Parameters class would make work much easier